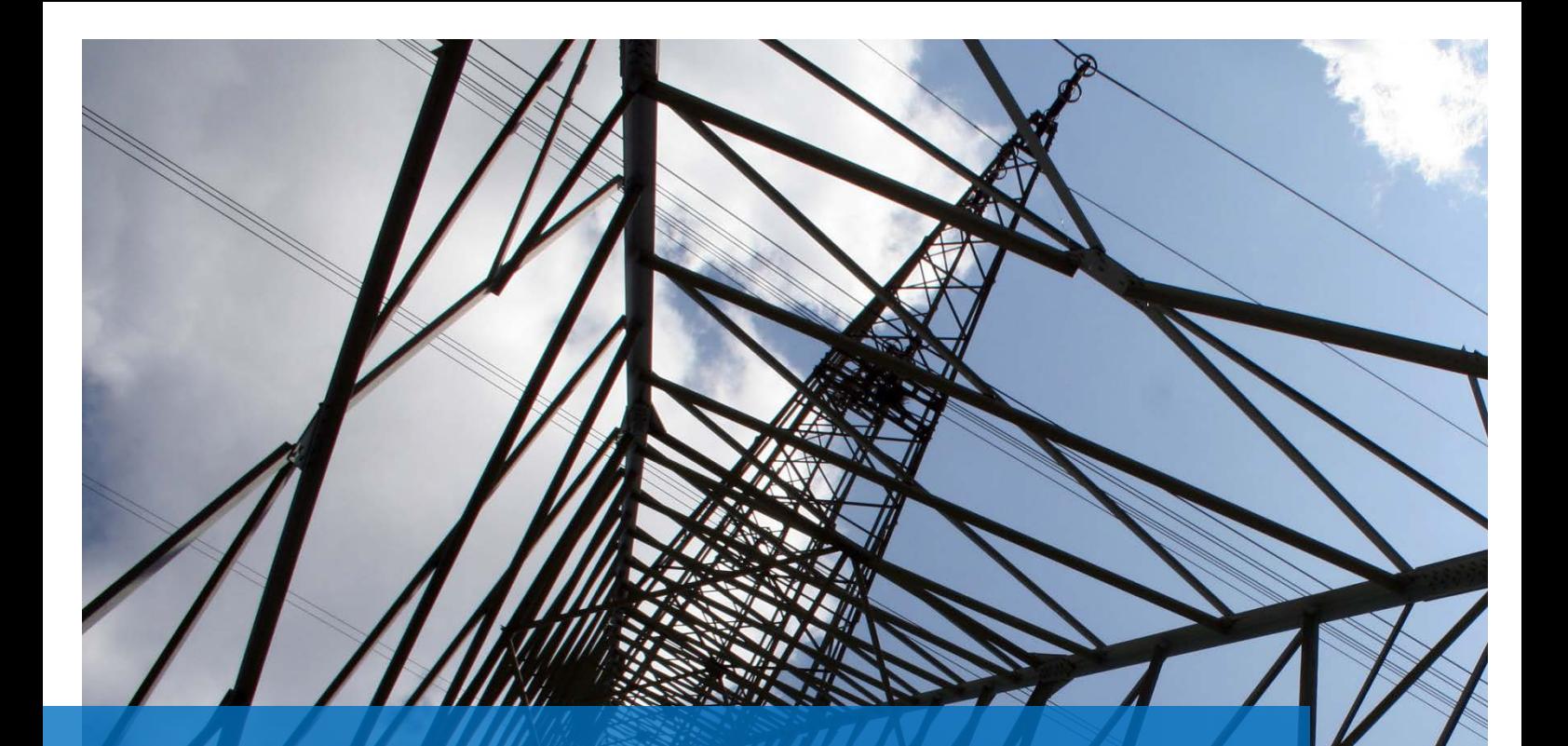

# Standortbilanz

Regionalwirtschaftliche Bedeutung von Energieversorgern wissenschaftlich belegt sichtbar machen

CONOSCOPE GmbH

## Standortbilanz für Energieversorger

Genaue Kenntnisse über die Bedeutung von Großunternehmen für die regionale Wirtschaft können in Anbetracht einer intensivierten Diskussion über regionale Verantwortung, Nachhaltigkeit und Corporate Social Responsibility einen wertvollen Beitrag im Kommunikationsmix leisten.

Der folgende Projektsteckbrief stellt Ihnen in aller Kürze die wichtigsten Punkte einer möglichen Studie zur Standortbilanz vor.

## Was erreichen Sie mit Ihrer Standortbilanz?

Standortbilanzen sind "Multifunktionswerkzeuge" der Kommunikation. Sprechen Sie **viele Adressaten** an, setzen Sie die Ergebnisse **vielfältig in Ihrer Kommunikation** ein und verbreiten Sie **positive Botschaften**.

> Kunden Regionalbevölkerung Regionalpolitiker Kommunalpolitiker Share- und Stakeholder **Mitarbeiter**

**0**

**Viele Adressaten**

### **Vielfältige Kommunikation**

ereignisunabhängige Botschaft über längeren Zeitraum einsetzbar im "über uns"-Teil der Website in Pressemitteilungen auf Pressekonferenzen auf Stakeholder-Veranstaltungen in Broschüren und Flyern in Kundenzeitschriften auf Aufstellern

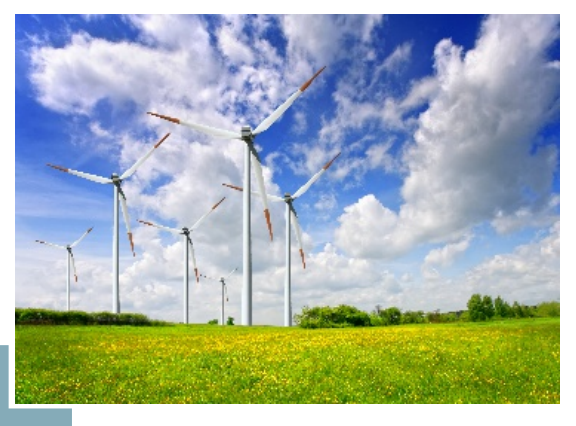

#### **Positive Botschaften**

Stärke der Relevanz für die Wirtschaft in Magdeburg und Sachsen-Anhalt

Übernahme von (regionaler) Verantwortung

Nachhaltigkeit in der Region im Sinne des CSR- Konzept

## Der Projektverlauf Ihrer Standortbilanz

## **1. Festlegung des Studiendesigns**

Zu Projektbeginn werden die Aspekte des Studiendesigns abgestimmt. Auf Basis Ihrer kommunikativen Ziele definieren wir gemeinsam den **Untersuchungsgegenstand** und die **Untersuchungsregion**. Optional kommt auch eine wissenschaftliche Begleitung der Studie durch Herrn Prof. Dr. Thomas Lenk (Inhaber des Lehrstuhls für Finanzwissenschaft und Direktor des Kompetenzzentrums für öffentliche Wirtschaft und Daseinsvorsorge an der Universität Leipzig) in Betracht.

### **Den Untersuchungsgegenstand definieren**

Untersuchungsgegenstand ist der **Gesamtkonzern** mit allen beherrschten Unternehmen. Untersucht werden die innerhalb des Konzerns geschaffene direkte Wertschöpfung und alle durch die Verbindungen zur regionalen Wirtschaft entstehenden indirekten und induzierten Effekte. Um eine zielgerichtete Kommunikation insbesondere mit regionalen Entscheidern zu gewährleisten besteht im Rahmen der Studie auch die Option, die Ergebnisse separat für einzelne Unternehmensteile oder Wertschöpfungsstufen zu berechnen.

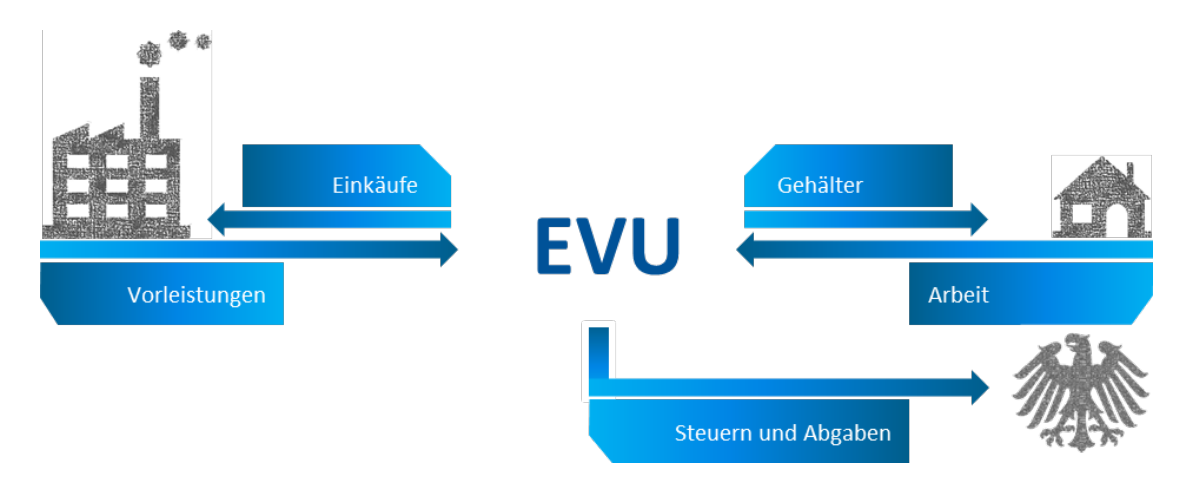

#### **Untersuchungsregion bestimmen**

Ermittelt werden die ökonomischen Effekte innerhalb Ihrer Region. Zu Projektbeginn definieren wir Ihre Untersuchungsregion anhand von Landkreisen individuell. Diese kann sich beispielsweise am Netzgebiet, dem Versorgungsgebiet, ihrer Bekanntheit und Strahlkraft oder am Einzugsgebiet der Mitarbeiter orientieren. Größe und Abgrenzung orientieren sich an Ihren Kommunikationszielen. Daher besteht die Möglichkeit, alle Ergebnisgrößen auch für Teilregionen der Untersuchungsregion zu ermitteln.

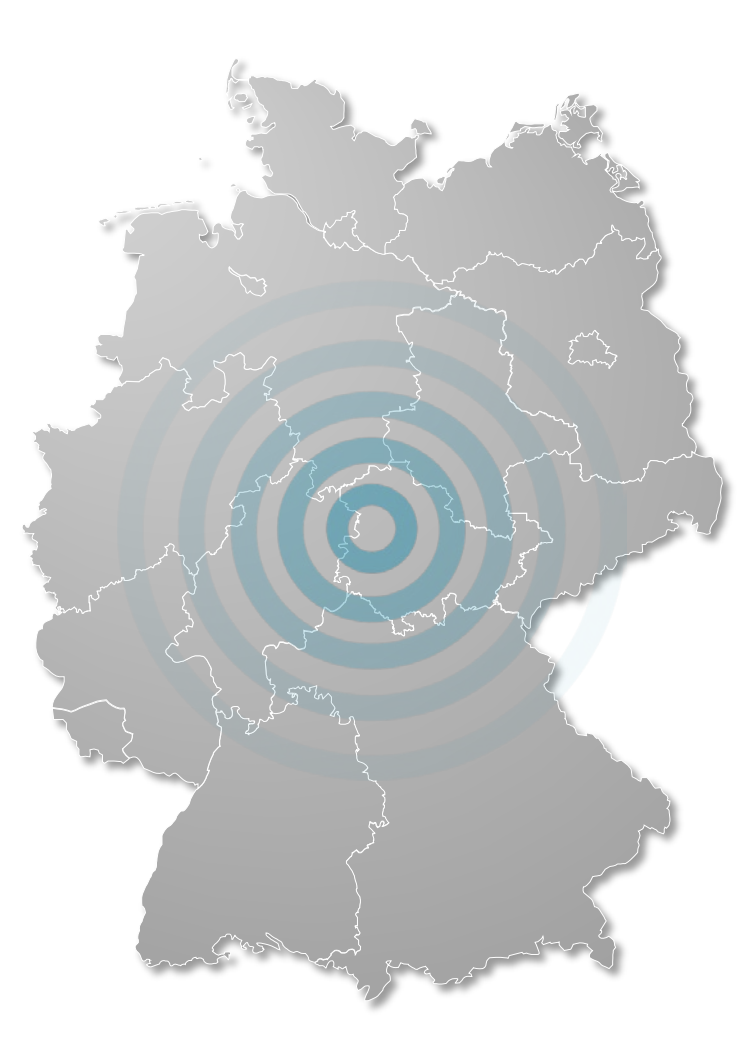

## **2. Durchführung der Datenerhebung**

Grundlage der Berechnung sind insbesondere die Einkaufsdaten und Personalaufwendung. Die Einkaufsdaten müssen durch das Controlling aufbereitet, regionalisiert und nach Gütergruppen gegliedert werden. Dies kann anhand des folgenden Schemas erfolgen.

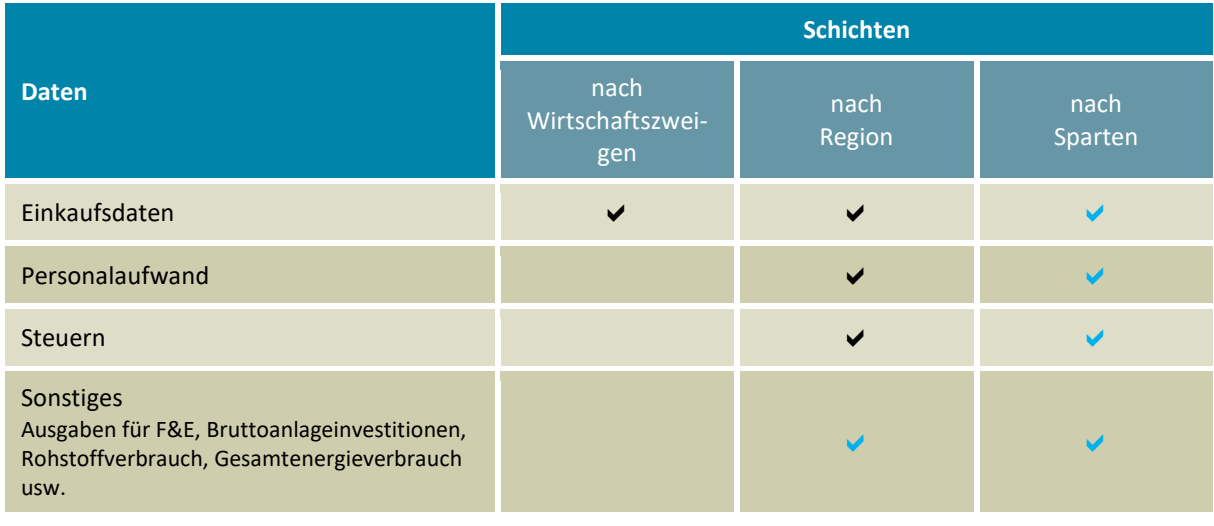

 $\vee$  notwendig  $\vee$  optional

#### **Strukturierung der Einkaufsdaten**

Die Einkaufsdaten werden in der folgenden Form erarbeitet:

#### **Lieferanten ordnen**

Lieferantenliste des Untersuchungsjahres nach Unternehmenssitz in der Untersuchungsregion erstellen.

#### **Volumen selektieren**

Lieferantenliste nach Wert sortieren. Lieferanten, auf die 90% des Bestellvolumens entfallen, selektieren.

#### **Lieferanten anpassen**

Lieferanten mit heterogenen Gütern entsprechend ihrer Lieferungen auf verschiedene Positionen verteilen.

#### **Wirtschaftszweige**

Jeder Lieferant bzw. jede entstandene Position wird dem entsprechenden Wirtschaftszweig zugeordnet.

Zur Erfassung den Daten werden eine Excel-Matrix und eine Gliederung der Wirtschaftszweige (WZ) mit Erläuterungen zur Verfügung gestellt. Das Verfahren wird im Vorfeld im Rahmen eines Workshops mit Ihren verantwortlichen Mitarbeitern detailliert besprochen. Etwaige Zuordnungsfragen werden im Laufe des Prozesses in gemeinsamer Abstimmung geklärt.

## **3. Berechnung der Daten**

Nach der Datenübergabe, führen wir eine Plausibilitätsprüfung durch und ermitteln die Ergebnisgrößen. Je nach Anzahl der Untersuchungsregionen und unter Berücksichtigung eventueller optionaler Bausteine kann dieser Punkt zwischen 4 und 8 Wochen in Anspruch nehmen.

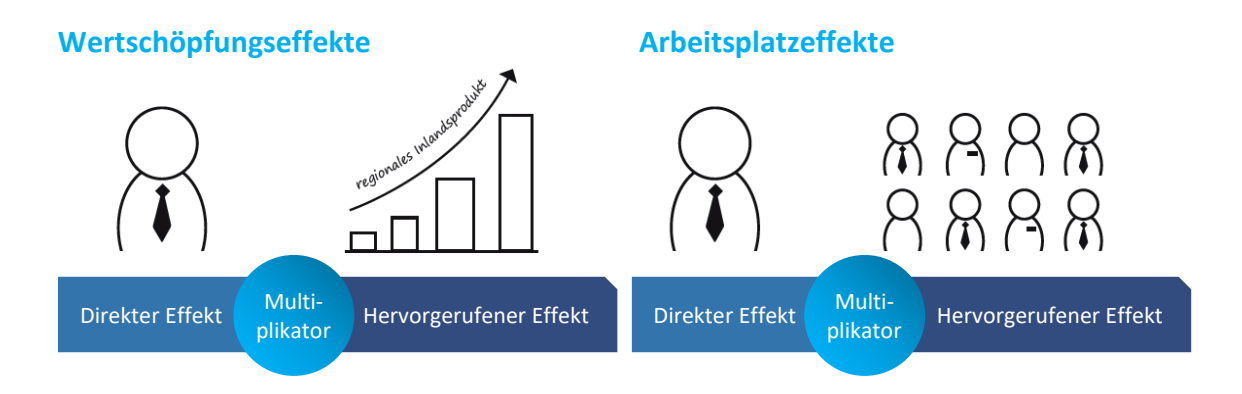

Die primären Ergebnisgrößen der Studie sind die **regionalen Wertschöpfungs-, Arbeitsplatz-, Einkommens- und Steuereffekte**, die auf das EVU zurückgehen. Für die positiv besetzte Kommunikation mit dem Endverbraucher kann die durch einen "Modellkunden" ausgelöste regionale Wertschöpfung in Euro ermittelt werden. Darüber hinaus kann zusätzlich die Nachhaltigkeitskommunikation durch die Ermittlung einer Reihe von optionalen Nachhaltigkeitsbenchmarks unterstützt werden.

## **4. Präsentation und Verwertung der Ergebnisse**

Die Studienergebnisse werden im Rahmen einer Abschusspräsentation vorgestellt. Hierbei wird auf Besonderheiten der Ergebnisse und offene Fragen eingegangen. Zudem wird ein wissenschaftlicher Ergebnisbericht im Umfang von 50-60 Seiten mit einer detaillierten Methodenbeschreibung erstellt. Darin werden die Resultate in einer Management Summary kurz und praxisorientiert zusammengefasst.

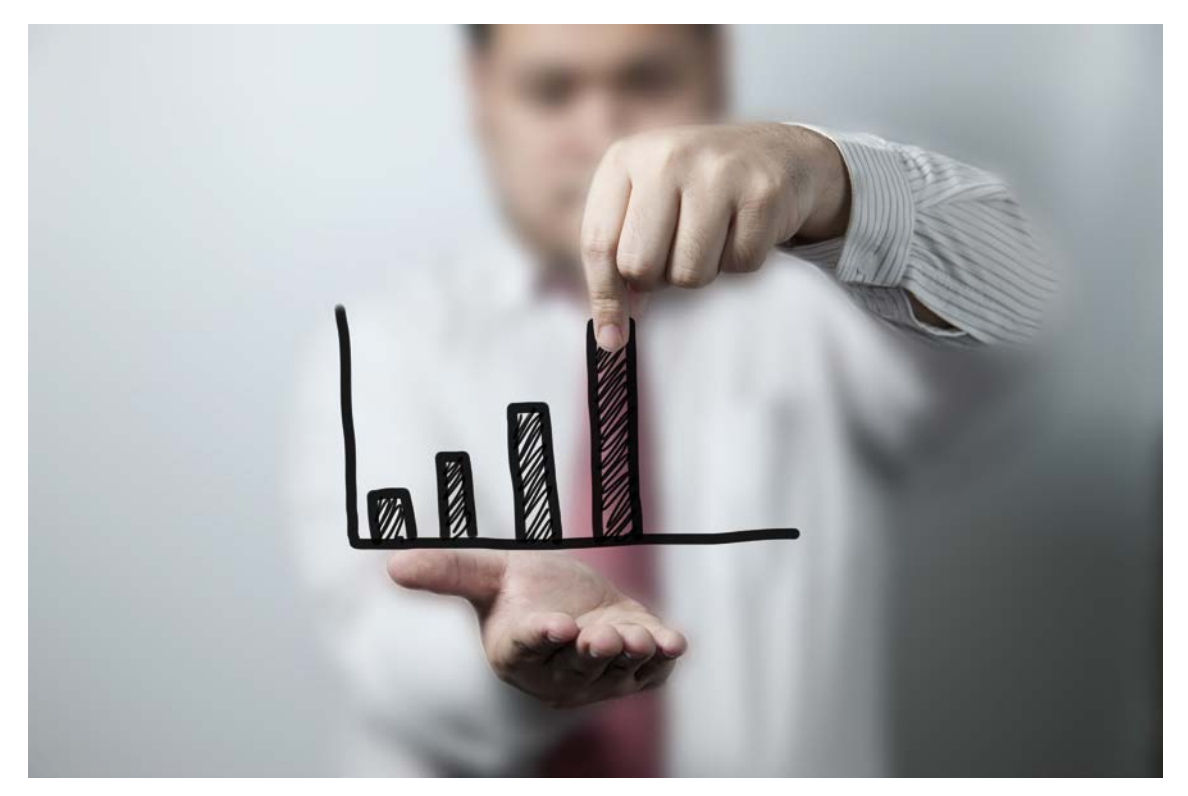

Die Präsentation kann auf Wunsch in Ihrem Layout zur Verfügung gestellt werden. Gern unterstützen wir Sie bei der Verwertung der Ergebnisse in Broschüren und im Rahmen von Pressekonferenzen sowie bei Vorträgen bei Veranstaltungen mit Bürgern, Beiräten, Regionalpolitikern oder sonstigen Stakeholdern.

## **Warum ist CONOSCOPE Ihr geeigneter Partner?**

Durch die Zusammenarbeit mit CONOSCOPE als Partner für Ihre Standortbilanz erhalten Sie **wissenschaftliche Kompetenz mit unternehmerischer Perspektive.** 

#### **Wissenschaftlichkeit**

- 1. Sie erhalten Ergebnisse, die von erfahrenen Mitarbeitern nach aktuellem Stand der wissenschaftlichen Methodik ermittelt wurden.
- 2. Wir schätzen die Ergebnisse dank langjähriger Erfahrung mit Studien zur regionalökonomischen Wirkung realistisch ein.
- 3. Als optionalen Baustein erhalten Sie wissenschaftliche Projektbegleitung durch Herrn Prof. Dr. Thomas Lenk, Inhaber des Lehrstuhls für Finanzwissenschaften und Direktor des Kompetenzzentrums für öffentliche Wirtschaft und Daseinsfürsorge an der Universität Leipzig.

#### **Unternehmerische Perspektive**

- 1. Zusätzlich zur wissenschaftlichen Ergebnisdarstellung erhalten Sie in kommunikationstauglichen Botschaften aufbereitet Ergebnisse.
- 2. Sie erhalten Beratung zur Einbindung der Ergebnisse in die Kommunikation.
- 3. Wir garantieren eine reibungslose Projektorganisation und stellen für Sie einen verlässlichen Ansprechpartner dar.
- 4. Als optionalen Baustein bieten wir Ihnen auch Unterstützung bei der Verwendung der Ergebnisse auf Pressekonferenzen, Tagungen oder in Broschüren.

## **Referenzen zur Standortbilanz**

#### **envia Mitteldeutsche Energie AG**

Volkswirtschaftliche Effekte der enviaM Gruppe in den ostdeutschen Bundesländern

#### **Essener Verkehrs-AG**

Regionalökonomische Effekte aus der Geschäftstätigkeit in Essen und dem Ruhrgebiet

#### **EWE AG**

Regionalökonomische Effekte aus der Geschäftstätigkeit in den Regionen Ems Weser Elbe, Bremen und Brandenburg / Rüge[n http://www.ewe.com/de/\\_media/download/EWE\\_Fuenffach\\_stark\\_WEB.pdf](http://www.ewe.com/de/_media/download/EWE_Fuenffach_stark_WEB.pdf)

#### **LVV Leipziger Versorgungs- und Verkehrsgesellschaft mbH**

Regionalökonomische Effekte aus der Geschäftstätigkeit in den Regionen Leipzig und Sachsen

#### **Landesamt für Umwelt, Landwirtschaft und Geologie**

Regionalwirtschaftliche Bedeutung der sächsischen Landwirtschaft [https://publikationen.sach](https://publikationen.sachsen.de/bdb/artikel/12481)[sen.de/bdb/artikel/12481](https://publikationen.sachsen.de/bdb/artikel/12481)

#### **MITGAS Mitteldeutsche Gasversorgung GmbH**

Regionalökonomische Effekte aus der Geschäftstätigkeit

#### **Mainova AG**

Regionalökonomische Effekte aus der Geschäftstätigkeit in der Rhein Main Region <https://www.mainova.de/static/de-mainova/downloads/Regio-Oekonom-Studie-2011.pdf>

#### **Pfalzwerke AG**

Regionalökonomische Effekte auf Wertschöpfung, Beschäftigung, Einkommen und Steueraufkommen

#### **Stadtwerke Potsdam GmbH**

Regionalökonomische Effekte aus der Geschäftstätigkeit in Potsdam

#### **swb AG**

Regionalökonomische Effekte aus der Geschäftstätigkeit in Bremen

#### **VNG Verbundnetz Gas AG**

Regionalökonomische Effekte aus der Geschäftstätigkeit in Ostdeutschland, Sachsen und Leipzig.

#### **BMW AG, Werk Leipzig**

Wirkungsanalyse zur Ansiedlung des BMW Werk Leipzig für die Region Leipzig/Halle und Analyse der regionalwirtschaftlichen Effekte in der Region Leipzig/Halle.

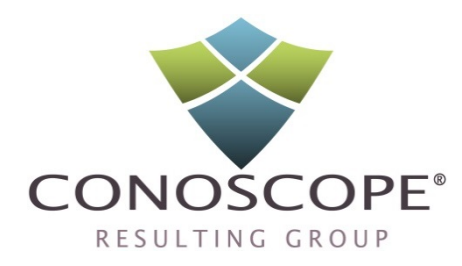

## **Sie haben Interesse an einer Standortbilanz?**

Ihre Ansprechpartner helfen Ihnen weiter.

Thomas Lehr Riccardo Jenner Partner und Geschäftsführer Standortbilanz thomas.lehr@conoscope.de riccardo.jenner@concoscope.de (03 41) 47 82 714 (03 41) 47 82 7108

### **CONOSCOPE GMBH RESULTING GROUP**

Käthe-Kollwitz-Straße 60 04109 Leipzig Deutschland

T +49 341 47827 100 F +49 341 47827 17 www.conoscope.org